# Probleem/oplossing: Erfouten van Secure Endpoint Portal Ī

### Inhoud

Inleiding Probleem **Oplossing** 

## Inleiding

Dit document beschrijft Portal fouten in het Cisco Secure Endpoint product en de manier waarop u de foutcode kunt converteren samen met het definiëren van de waarde.

### Probleem

In het Cisco Secure Endpoint Portal, kunt u fouten krijgen die een aantal fouten weerspiegelen. De foutenbeschrijving wordt vergezeld van een foutcode zoals in de afbeelding.

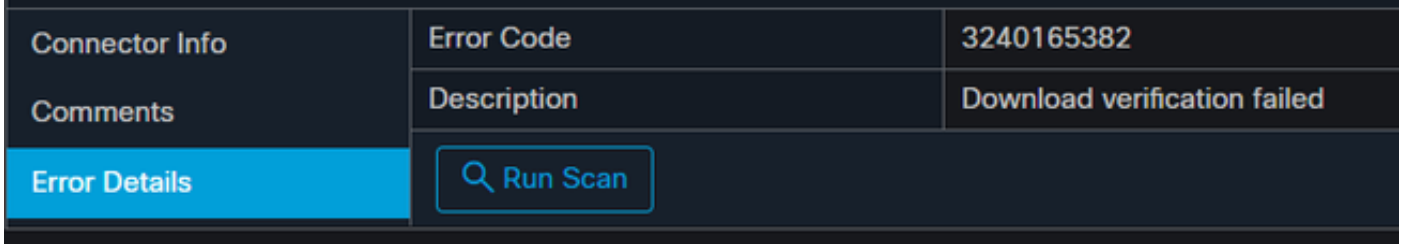

Navigeren in op gebeurtenissen > Filter > Productupdate mislukt. De foutcode is "3240165382".

## **Oplossing**

Als u op een Windows-systeem staat, zoek dan naar Run, Calc, of de equivalentie voor Linux of Mac. Navigeer naar Calc Settings>Programmer Mode en plak de volledige foutcode (die in decimale indeling is).

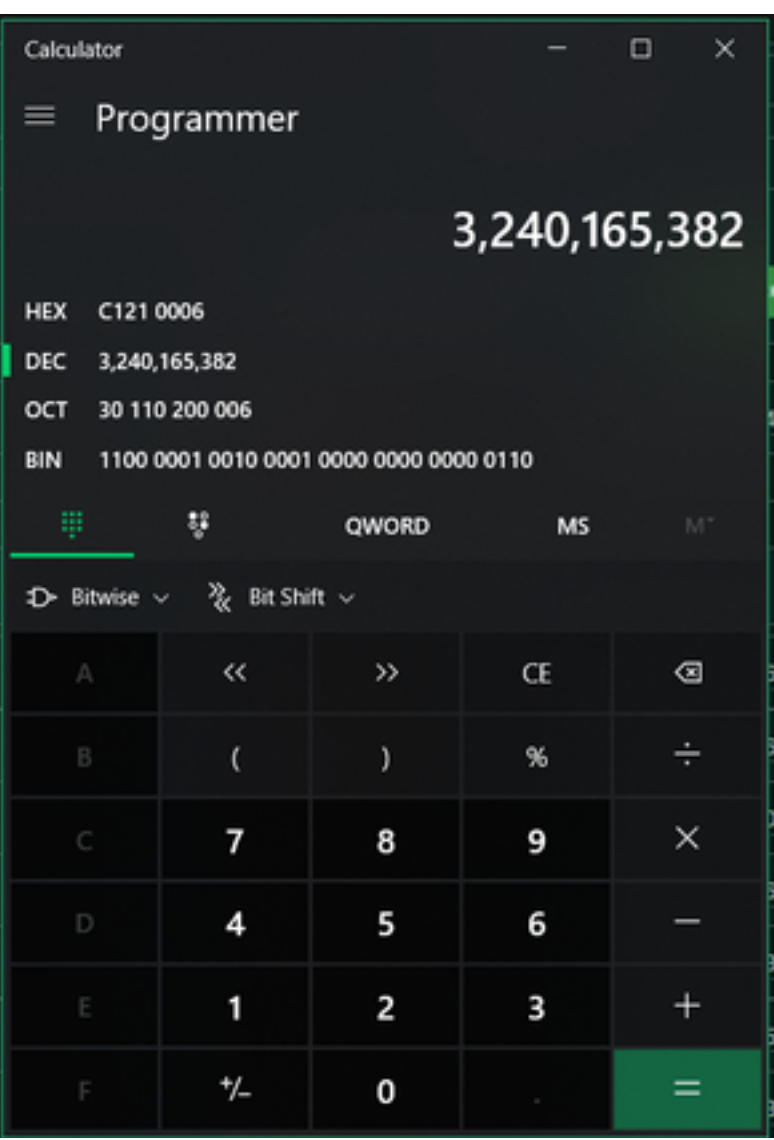

U wilt dit DECIMAL converteren naar HEX dat in de modus Programmer C121 0006 is.

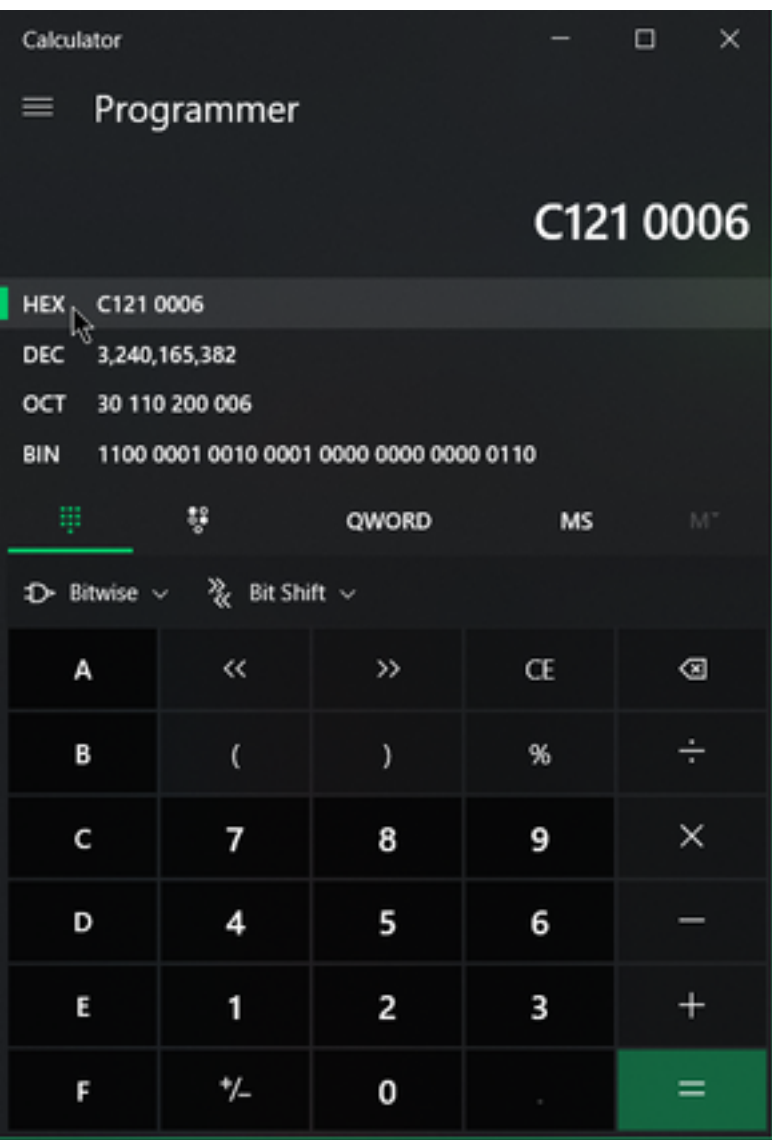

Deze foutcodes zijn de fouten van de klasse van Microsoft Small Business, die in HEX zijn opgenomen. U neemt deze HEX en zoekactie op de Klassen en Codes van Microsoft: [https://docs.microsoft.com/en-us/openspecs/windows\\_protocols/ms-cifs/8f11e0f3-d545-46cc-](https://docs.microsoft.com/en-us/openspecs/windows_protocols/ms-cifs/8f11e0f3-d545-46cc-97e6-f00569e3e1bc)[97e6-f00569e3e1bc.](https://docs.microsoft.com/en-us/openspecs/windows_protocols/ms-cifs/8f11e0f3-d545-46cc-97e6-f00569e3e1bc)

Voeg echter 0x toe aan de laatste cijfers zodat u op 0 x006 wilt zoeken, vanwege het formaat zoals weergegeven in de afbeelding.

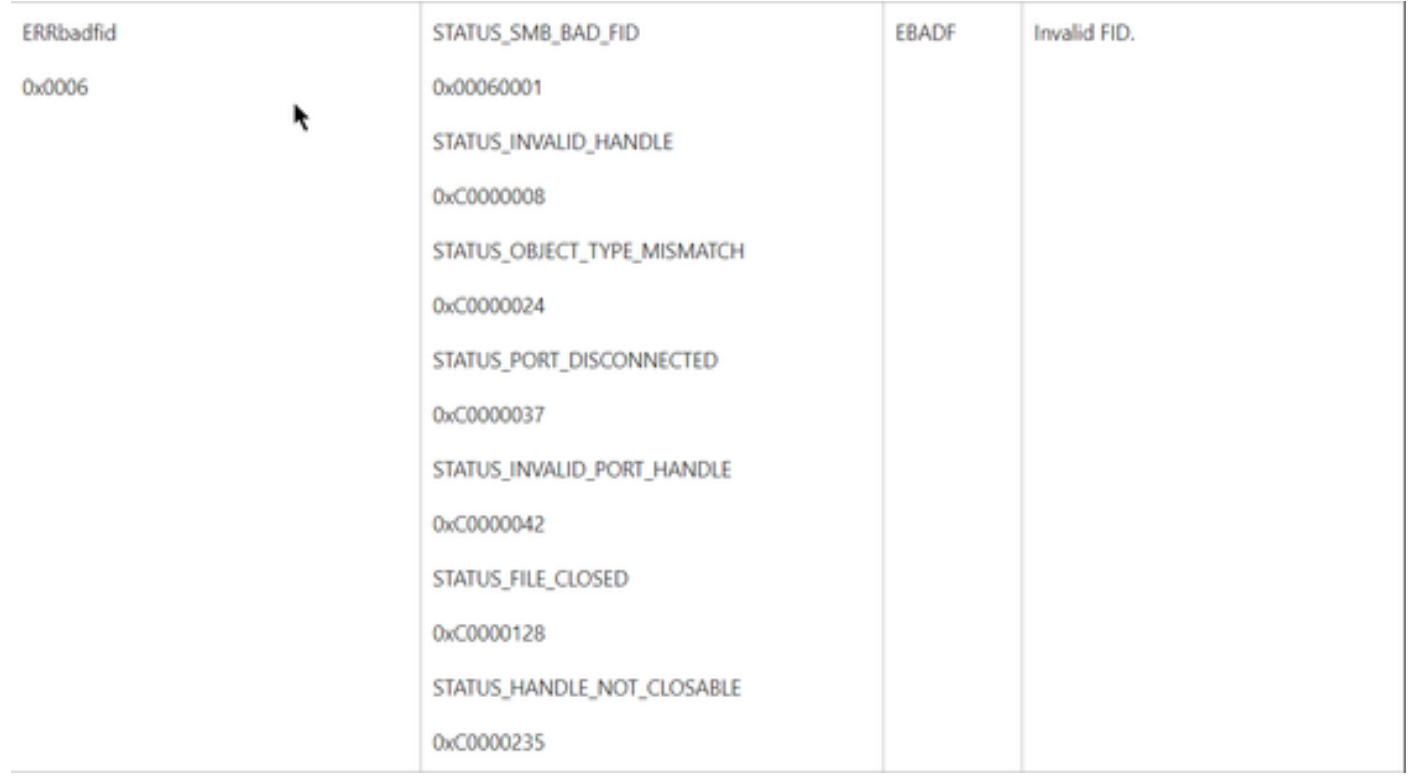

Om het even welke NTSTATUS-waarden in de grafiek is een Klasse ERRDOS Klasse 0x01.0x0006 Error FID, Ongeldig Handle, Mismatch, disconnect.

Dit is ook een Klasse ERRSRV Klasse 0x02.

#### 0x006

#### STATUS\_BAD\_NETWORK\_NAME

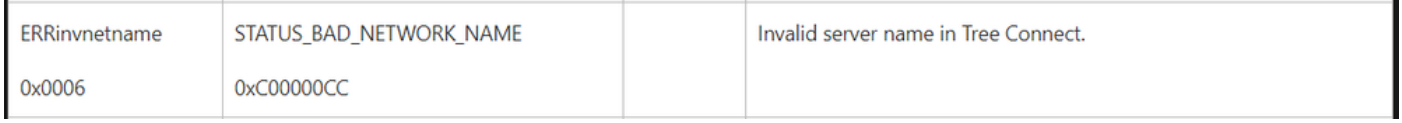

Dit betekent dat het Endpoint niet bestaat en dat de hostnaam niet overeenkomt met de Active Directory, DNS, enzovoort.

NTSTATUS-waarden NTSTATUS-waarden NTSTATUS-waarden NTSTATUS-waarden